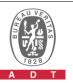

## PHOTOGRAPHS OF THE TEST CONFIGURATION

## Set UUT as Master mode (Radar injected into Master)

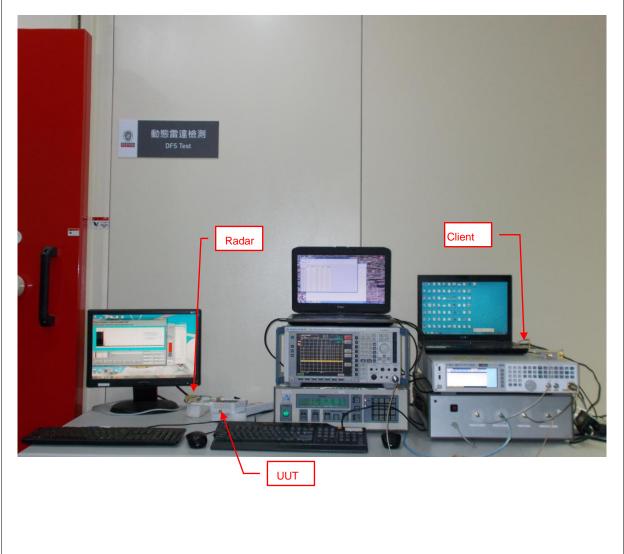